$1.$ 

- 1. 全ユーザーなら
- $2.$

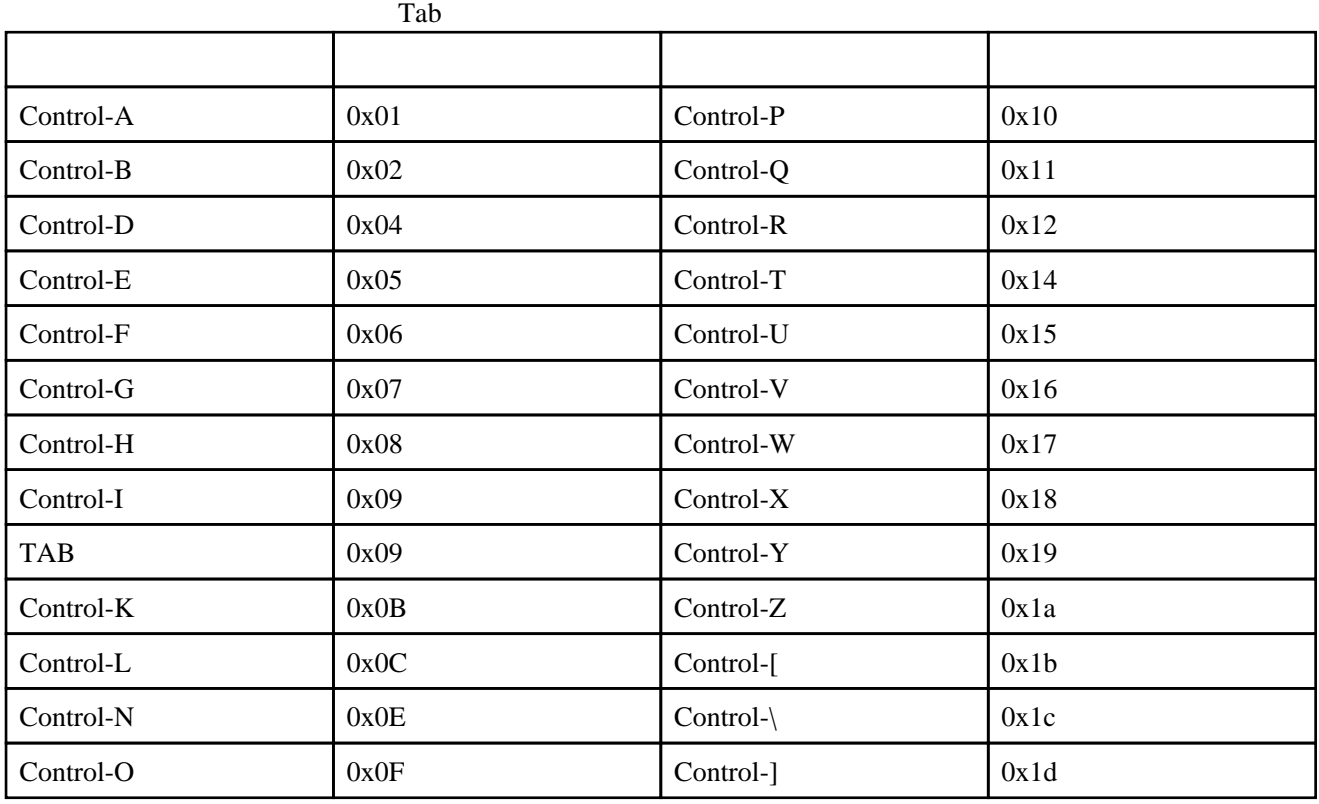

cmd.exe

 $DOS$ 

Nyacus

[NYA\\*S](http://www.nyaos.org/) HP

DOS **Example**